## **Orientações Prática 3 - Movimento Unidimensional**

Determinar a aceleração da gravidade por meio de dois sistemas, pêndulo simples e plano inclinado, usando o método de mínimos quadrados.

## **Pêndulo simples**

Coleta dos dados (T e L) mantendo-se o resto dos parâmetros invariáveis. O comprimento L foi medido entre o ponto de suspenção e o centro de massa do corpo. O ângulo de inclinação usado para a coleta dos dados foi  $\theta = 12.5^{\circ}$ .

 $T=\frac{t}{4}$  $\frac{t}{10}$  e calculando os valores de T<sup>2</sup> e suas respectivas incertezas, temos:

| $L (\pm 0.05 \text{ cm})$ | $t (+ 0.03 s)$ | $T(\pm 0,003 \text{ s})$ | $T^2$ (s)        |  |
|---------------------------|----------------|--------------------------|------------------|--|
| 297,0                     | 34,58          | 3,458                    | $11,96 \pm 0,02$ |  |
| 250,0                     | 31,67          | 3,167                    | $10,03 \pm 0,02$ |  |
| 191,4                     | 27,79          | 2,779                    | $7,72 + 0,02$    |  |
| 148,9                     | 24,42          | 2,442                    | $5,96 \pm 0,01$  |  |
| 129,9                     | 23,08          | 2,308                    | $5,33 + 0,01$    |  |
| 97,3                      | 19,64          | 1,964                    | $3,86 + 0,01$    |  |

Tabela 1. Dados coletados e calculados.

De acordo com os dados obtidos na tabela acima foi montado o gráfico de T<sup>2</sup> versus L abaixo.

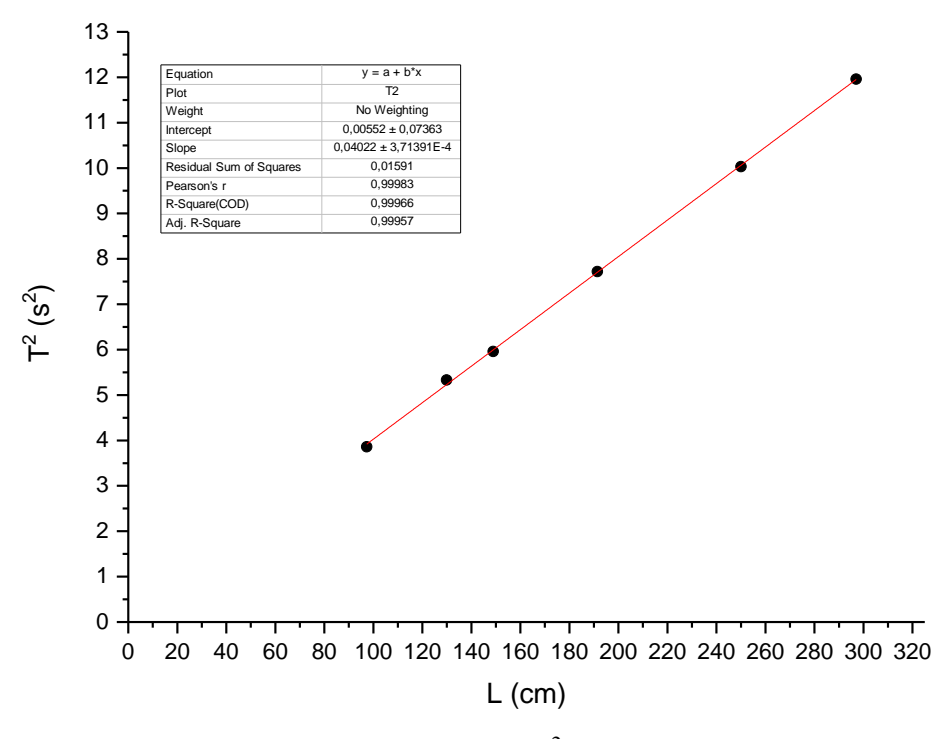

Figura 1. Gráfico de  $T^2$  versus L.

Calcular o coeficiente angular da reta usando o método de mínimos quadrados (que considera a soma dos quadrados das distâncias, *S*):

$$
S = \sum_{i=1}^{N} (y_{c_i} - y_i)^2
$$

e no processo de minimização de *S*, como função dos parâmetros da reta, fornece as seguintes expressões

$$
a = \frac{\sum (x_i - \bar{x})y_i}{\sum (x_i - \bar{x})^2}
$$
 e  $b = \bar{y} - a\bar{x}$ 

onde  $\bar{x} = \frac{\sum x_i}{n}$  $\frac{\sum x_i}{N}, \bar{y} = \frac{\sum y_i}{N}$  $\sum_{N}^{N} y_i$ , a dispersão média do ajuste  $\Delta y = \sqrt{\frac{\sum (ax_i + b - y_i)^2}{N - 2}}$  $\frac{i^{+1} - y_i^{+1}}{N-2}$ , incerteza no coeficiente angular  $\Delta a = \frac{\Delta y}{\Delta a}$  $\frac{\Delta y}{\sqrt{\sum (x_i - \bar{x})^2}}$ , e incerteza do coeficiente linear  $\Delta b =$  $\frac{\sum x_i^2}{N \sum (x_i - x_i)^2}$  $\frac{\sum x_i}{N\sum (x_i - \bar{x})^2} \Delta y.$ 

De posse dos dados da Tabela 1 podemos gerar novos dados conforme as fórmulas apresentadas acima (Tabela 2):

|                       | $(x_i-\overline{x})^2$ | $(x_i - \overline{x})y_i$ | $(ax_i + b - y_i)^2$ | $(x_i)^2$ | yci      | $(y_{ci} - y_i)^2$ |
|-----------------------|------------------------|---------------------------|----------------------|-----------|----------|--------------------|
| $x_i \Rightarrow L_i$ | 12376,56               | 1330,55                   | 7,54889E-05          | 88209,00  | 11,95131 | 0,0000755          |
| $y_i \implies T^2_i$  | 4128,06                | 644,43                    | 0,000954797          | 62500,00  | 10,0609  | 0,0009548          |
| $N=6$                 | 31,92                  | 43,62                     | 0,000258621          | 36633,96  | 7,703918 | 0,0002586          |
| $\bar{x} = 185,75$    | 1357,92                | $-219,63$                 | 0,001190484          | 22171,21  | 5,994503 | 0,0011905          |
| $\bar{v} = 7.48$      | 3119,22                | $-297,68$                 | 0,009941212          | 16874,01  | 5,230294 | 0,0099412          |
|                       | 7823,40                | $-341,42$                 | 0,003489571          | 9467,29   | 3,919073 | 0,0034896          |
| Soma                  | 28837,10               | 1159,87                   | 0,015910173          | 235855,47 | 44,860   | 0,01591            |

Tabela 2. Cálculos relacionados ao método dos mínimos quadrados.

portanto,

a = 4,02 s<sup>2</sup>/m  
\n
$$
\Delta y = 0,06 s
$$
  
\nb = 0,01 s<sup>2</sup>  
\nS = 0,02 s<sup>4</sup>  
\nA = 0,04 s<sup>2</sup>/m  
\n $\Delta a = 0,04 s2/m$   
\n $\Delta b = 0,07 s2$ 

Considerando a melhor reta média e suas variações  $\Delta y$ , temos o gráfico da figura 2:

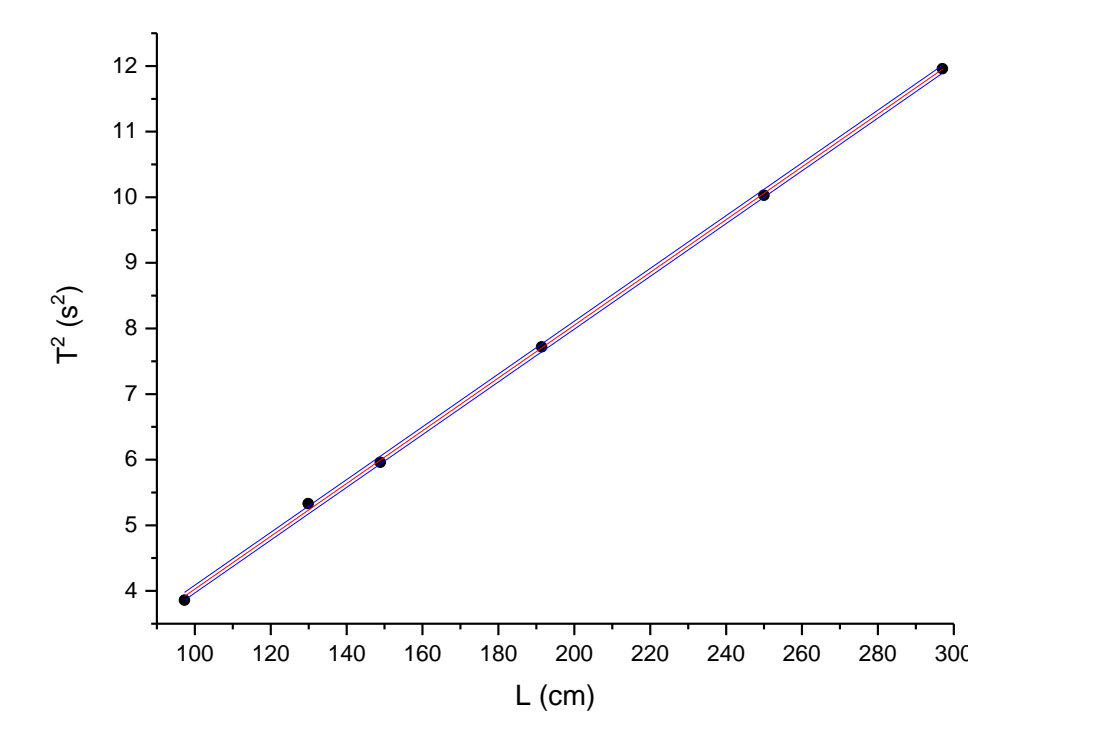

Figura 2. Gráfico de T<sup>2</sup> versus L com suas respectivas retas de erro ( $\Delta$ y).

A relação linear entre o período T e o comprimento L para o caso do pêndulo simples é:

$$
T^2 = \frac{(2\pi)^2}{g}L
$$

que comparando com o gráfico  $T^2$  vs L

$$
\frac{(2\pi)^2}{g} = coefficiente
$$
 angular = a  $\rightarrow$  g =  $\frac{(2\pi)^2}{a}$ 

$$
g = 9,8148 \pm 0,39 = 9,8 \pm 0,4 \text{ m/s}^2
$$

Sabendo-se que o valor teórico de g no equador é 9,789 m/s<sup>2</sup> e nos pólos é 9,823 m/s<sup>2</sup>, a média seria  $g_m = 9,806$  m/s<sup>2</sup> que ao confrontar com o resultado experimental está em bom acordo.

## **Plano inclinado**

Determinar o ângulo  $\theta$  de inclinação com seu respectivo erro através da medida do comprimento e da altura de desnível do trilho.

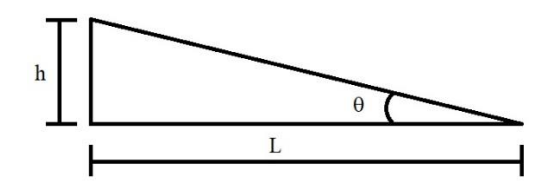

Figura 3. Esquema do trilho inclinado.

$$
\sin \theta = \frac{h}{L} \qquad \qquad \rightarrow \qquad \qquad \theta = \sin^{-1} \left( \frac{h}{L} \right)
$$

onde h =  $79,00 + 0,05$  cm e L =  $3810,00 + 0,05$  cm e, portanto,

$$
\theta = 1{,}18811 \pm 0{,}00002
$$
°

Construir uma tabela de tempo e posição y (tabela 3) sabendo-se o intervalo de tempo entre as marcas de posição da fita (figura 4).

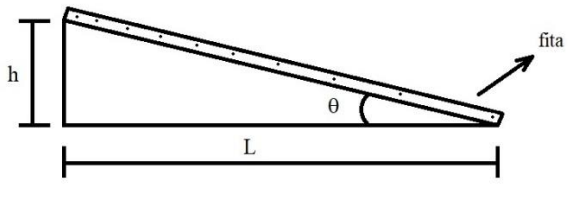

Figura 4

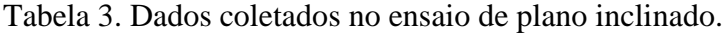

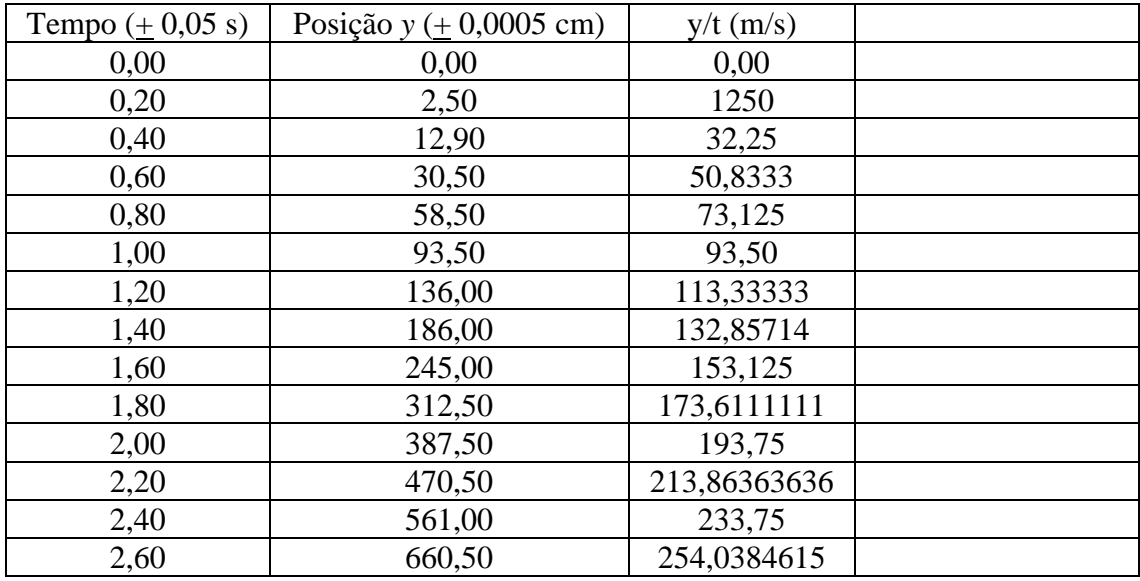

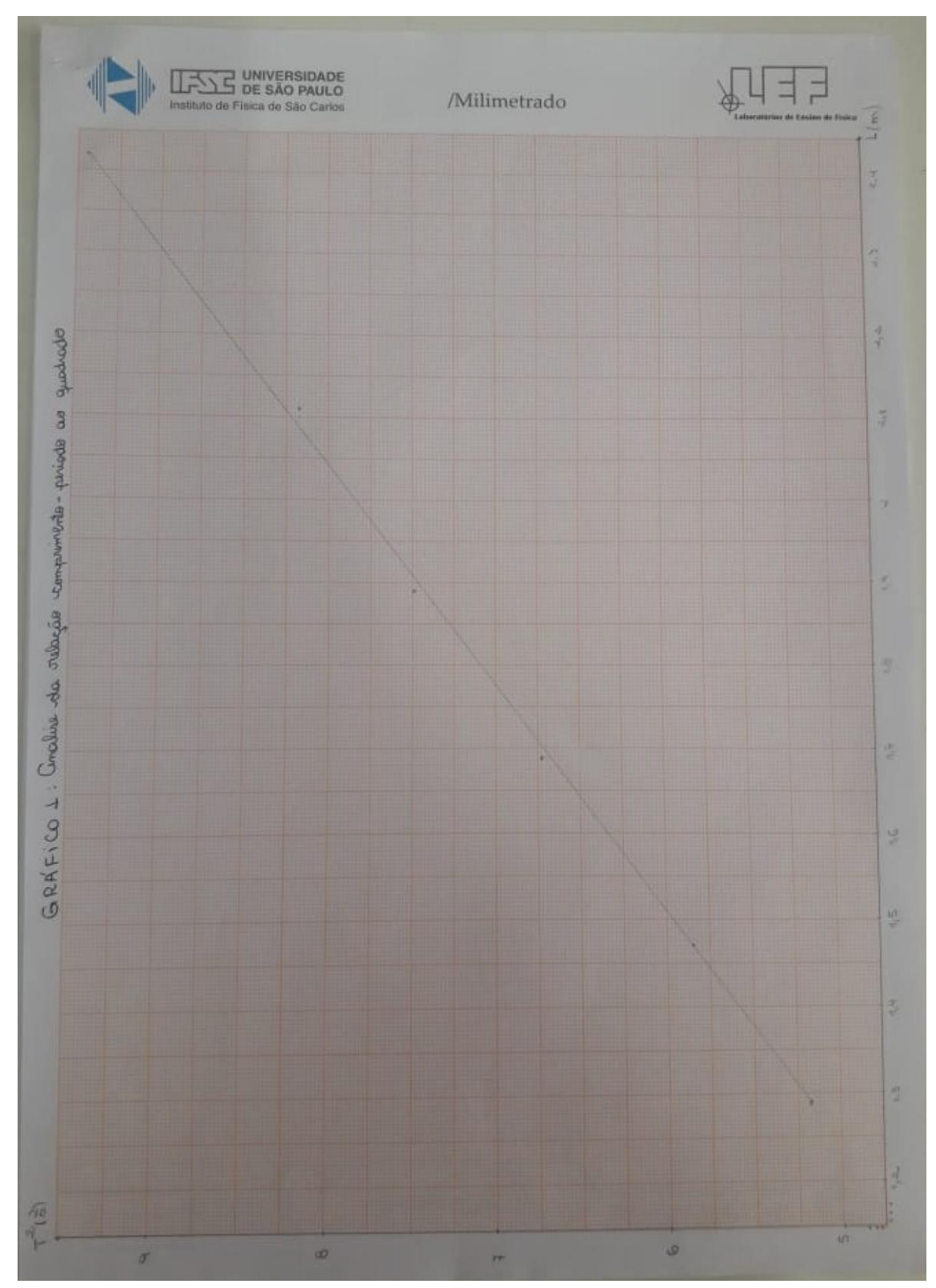

Exemplo de gráfico de  $\mathbf{T}^2$ em função de L

Exemplo de gráfico de *y/t* em função de *t*

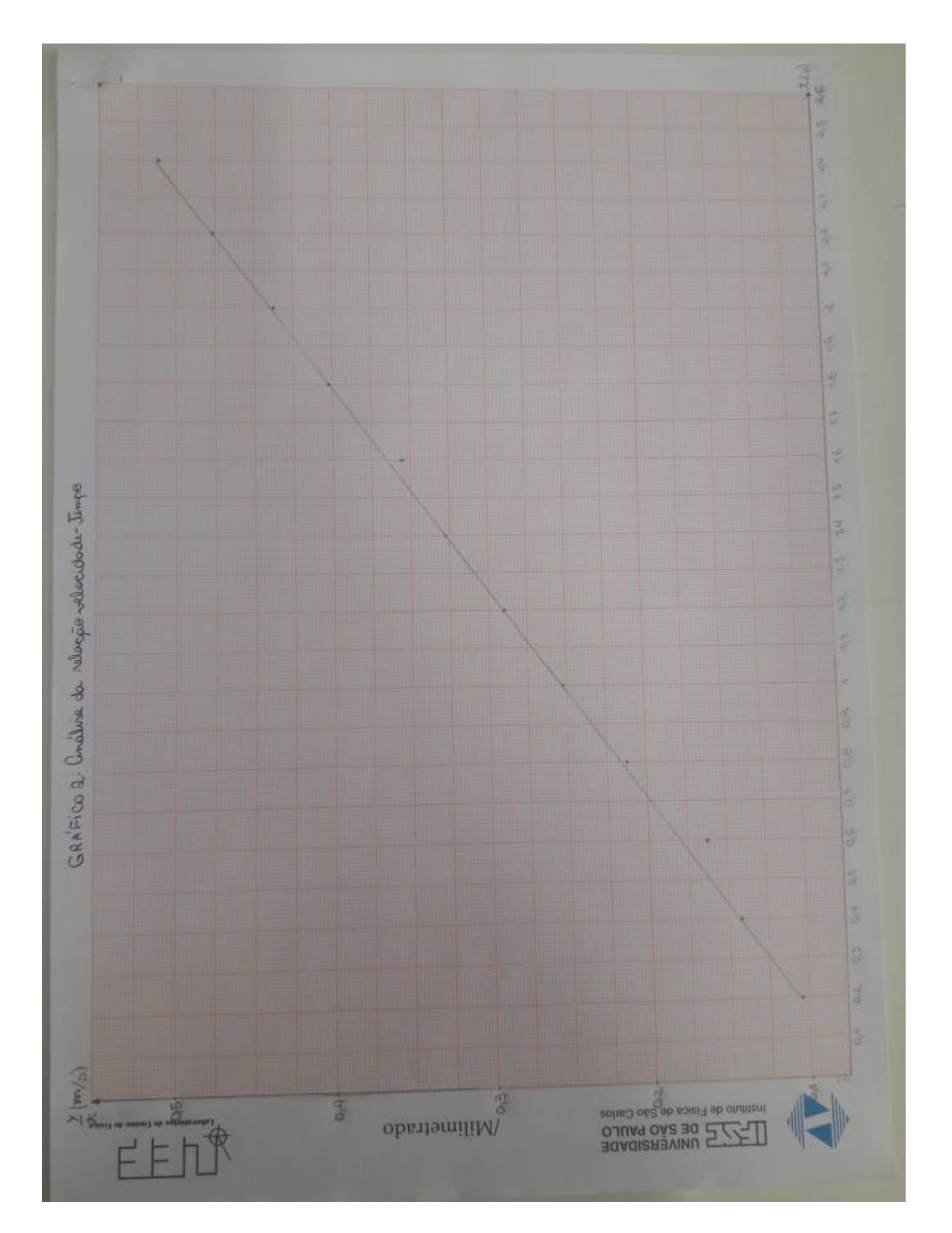

Anexo sobre propagação de erro

1) Paudulo balistico Coeficiente augular:  $-K = \frac{\sum (x_i - \overline{x}) y_i}{\sum (x_i - \overline{x})^2}$  (p. 49)  $\triangle K = \frac{\triangle Y}{\sqrt{\geq (x - \overline{x})^2}}, \quad (P.50)$  $\rightarrow L$ onde  $X \rightarrow L$ ,  $Y \rightarrow T^2$  $9 = (2\pi)^2 \left[ \frac{1}{K} \pm \frac{\Delta K}{K^2} \right] = 9 \pm 49$ 2) Plano inclinado<br>
0<br>  $\frac{6.0000000}{t} = 800 + \frac{9}{2}t$  $\overline{6}$  $\frac{1}{t} = b_o + \frac{a}{2}t$  $\frac{1}{t}$   $\left[\frac{y(x)}{y(x)} = b + kx\right]$  $\partial$ conde  $y = \frac{L}{t} = \frac{L}{r}, x = \frac{t}{r}, k = \frac{q}{2}$  $a = g$ seu  $\Theta$  $9 = \frac{2K}{56.9} \pm \text{0}9$ Determiner Kesk usands o mitode des minines Determinar February 1944  $(\frac{32}{4})^2$ <br> $(\frac{32}{4})^2$ <br> $(\frac{32}{4})^2$ <br> $(\frac{32}{4})^2$ <br> $(\frac{32}{4})^2$ <br> $(\frac{32}{4})^2$ <br> $(\frac{32}{4})^2$